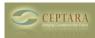

## Disconnected Outlook causes Ceptara to delete new tasks in Toodledo

Mon, 08/08/2011 - 08:09 — plc5700 Ηi

I sometimes experience that My Outlook cannot connect to my exchange server.

This is not a problem for me, but i cannot create new tasks and calendar entries - I asume that due to Ceptara organizer, but this i can live with also.

However .- I create new tasks in my Toodledo account using their web-interface. These tasks are then deleted again during synchronization. This I cannot live with.

Does someone else also experience this problem and is there anything I can do about it?

Best regards

## Poul

< Organizer Review [1] Ceptara-Outlook & OneNote > [2]

• Organizer Forum [3]

Source URL: <a href="http://www.ceptara.com/node/554">http://www.ceptara.com/node/554</a>

## Links:

- [1] http://www.ceptara.com/node/542
- [2] http://www.ceptara.com/node/555
- [3] http://www.ceptara.com/forum/2

Copyright © Ceptara Corp.